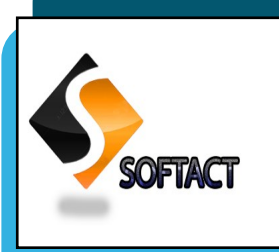

# **ALU AISD SofTact**

V O L U M E 1 , I S S U E 1 **J A N U A R Y - M A R C H , 2 0 1 6**

**Editor-in-Chief Dr. B.Dharmalingam** Professor & Director AISD

**Managing Editor Dr. C. Balakrishnan** Asst.Prof., AISD

**Associate Editors Ms. M.Priya** Teaching Asst. AISD

**Ms. M.Rekha** Lab Asst., AISD

#### **Technical Editors**

R.Maitheri S.Manjula A.Pandivel S.Pavithra M.Priyadharshini P.Suvedha M.Vedhavalli

#### **INSIDE THIS I S S U E :**

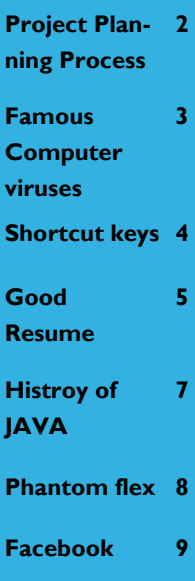

# **Shrink your files without losing Quality**

**F** ileOptimizer is a<br>simple but powsimple but powerful tool that can compress more than 275 different file types. It automatically recognizes file extensions, so all you need to do is drag and drop your documents, music, video and image files into the software. Then, with a single click of a button, FileOptimizer takes care of the rest. Normally, compressing a file reduces its quality, but the program's special technology offers lossless file compression, so your

optimized files look exactly the same as the originals. In this Workshop, we show you how to use keyboard shortcuts to optimize files quickly and easily, where to find your processed files and how to restore your original files if you need to. We also explore the Options menu to show you how to keep the original file attributes (including date stamps and read-only tags) on your optimized files and tweak the compression levels. To compress files in bulk, you can use FileOptimizer"s "Exclude mask" to filter files by keyword.

> **R.Karunya II B.Voc. (SD)**

#### **From the Editor-in-Chief's Desk**

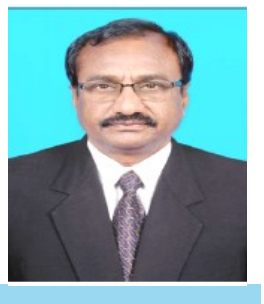

**Editor-in-Chief Dr. B.Dharmalingam** Professor & Director AISD

The purpose of **ALU AISD SofTact,** a quarterly Magazine, is to inform, engage and inspire the diverse readership, including Academia, Students, Industry personnel and other stakeholders by publishing B.Voc. Software Development students' creative content and glimpses of Departmental activities. It is intended to bring out the hidden literary talents of our students and also to inculcate authoring skills to them. We wish to propagate the calibre of our B.Voc. Software Development students through this medium. We firmly believe that, our students have come out with astonishing contributions for this magazine with very high standard and quality content. I am sure that the this SofTact magazine will provide a platform to the students to sharpen their talents and will strengthen the academic activities of the Department.

## **Project Planning Process**

## **The life cycle of a project has five stages**

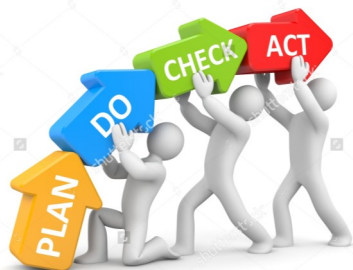

#### Stage 1: Visualizing, Selling, Initiating the Project

The only effective way to get buy–in for your idea is to link it to what's important to the person you are approaching, and demonstrate that you are openly soliciting his or her input. It"s a rare person who will immediately accept an idea without being involved in shaping the concept.

#### Stage 2: Planning the Project

Assuming the project concept and feasibility have been determined, the "Plan-Do- Check-Act" cycle is directly applicable to project planning and management.

#### $\Rightarrow$  Get Enough Sleep.

- $\Rightarrow$  Drink plenty of water.
- $\rightarrow$  Move around.

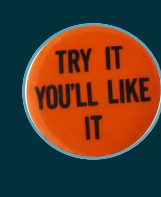

- $\Rightarrow$  Get regular eye
	- massages.
- $\Rightarrow$  Imagine Your Head as a Bowling Ball.

### Stage 3: Designing the Processes and Outputs (Deliverables)

When the project is approved, the project team proceeds with the content design and with the procurements needed to implement the project. The design process includes defining: Measurements, status reporting protocols, Evaluation criteria, Design of the ultimate processes and outputs, Implementation schedules.

### Stage 4: Implementing and Tracking the Project

 The project design team may also implement the project, possibly with the help of additional personnel. A trial or test implementation may be used to check out the project design and outputs to determine if they meet the project objectives. Using the planned reporting methods, the implementation team monitors **I** the project and reports on its status to appropriate interested parties at designated project milestones. Measurements of interim results may also be communicated to interested parties. The implementation team makes any course corrections and trade–offs that may be necessary and are approved.

## Stage 5: Evaluating and Closing Out the Project

 The implementation team officially closes the project when the scheduled tasks have been complete Objectives met versus objectives planned. Resources used versus planned resource usage. Organizational outcomes achieved versus planned outcomes; any unplanned outcomes.

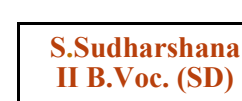

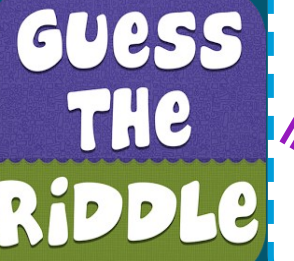

**A girl is sitting in a house at night that has no lights on at all. There is no lamp, no candle, nothing. Yet she is reading. How?**

Check your answer at page no.5

**A L U A I S D S O F T A C T**

## Famous Computer Viruses

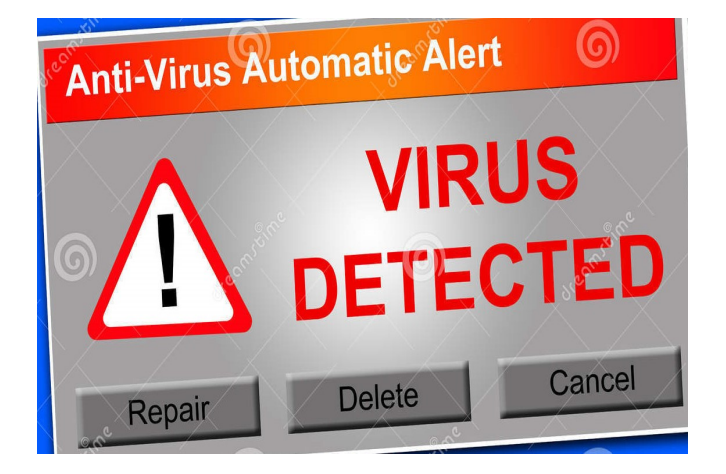

**I LOVE YOU** - (2000) One of the most widespread and rapidly spreading viruses ever, the ILOVEYOU virus spread via e-mail, posing as an executable attachment sent by a friend from the target's contact list.

**Code Red** - (2001) IIS on Windows servers were the target of this virus. It also launched denial of service (DoS) attacks.

**Nimda** - (2001) Nimda used seemingly every possible method to spread, and was very effective at doing so. Nimda is notable for being one of the fastest spreading and most widespread viruses ever.

**Melissa** - (1999) The Melissa virus is notable because it is a Word macro virus. It cleverly spread via e-mails sent to contacts from the infected users' address books.

**Sasser** - (2004) Sasser exploited a buffer overflow and spread by connecting to port 445 on networked Windows systems. The chaos caused was possibly the worst ever, as systems restarted or crashed.

**The Morris Internet Worm** - (1988) The grandfather of computer worms, the Morris worm infected Unix systems and was notable for its "accidental" virulence.

**Blaster** - (2003) Blaster exploited a Windows operating system vulnerability and let users know of its presence with a system shutdown warning.

**SQL Slammer** - (2003) This tiny virus infected servers running Microsoft's SQL Server Desktop Engine, and was very fast to spread.

**Elk Cloner -** (1982) Despite Apple's marketing that their systems are less prone to viruses that was not always the case. Notable as possible the first personal computer virus, Elk Cloner infected the boot sector of Apple II floppies.

**Creeper** - (1971) This is noted as possibly the first ever computer virus. It infected computers on ARPANET. Mostly harmless, the concept of Creeper has infected the minds of rogue programmers through today.

> **S.Priyadharshini I B.Voc. (SD)**

## Adobe Pagemaker Keyboard Shortcuts

The word  $66$ *Typewriter*  $, ,$ 

can be typed entirely using the top row of keys.

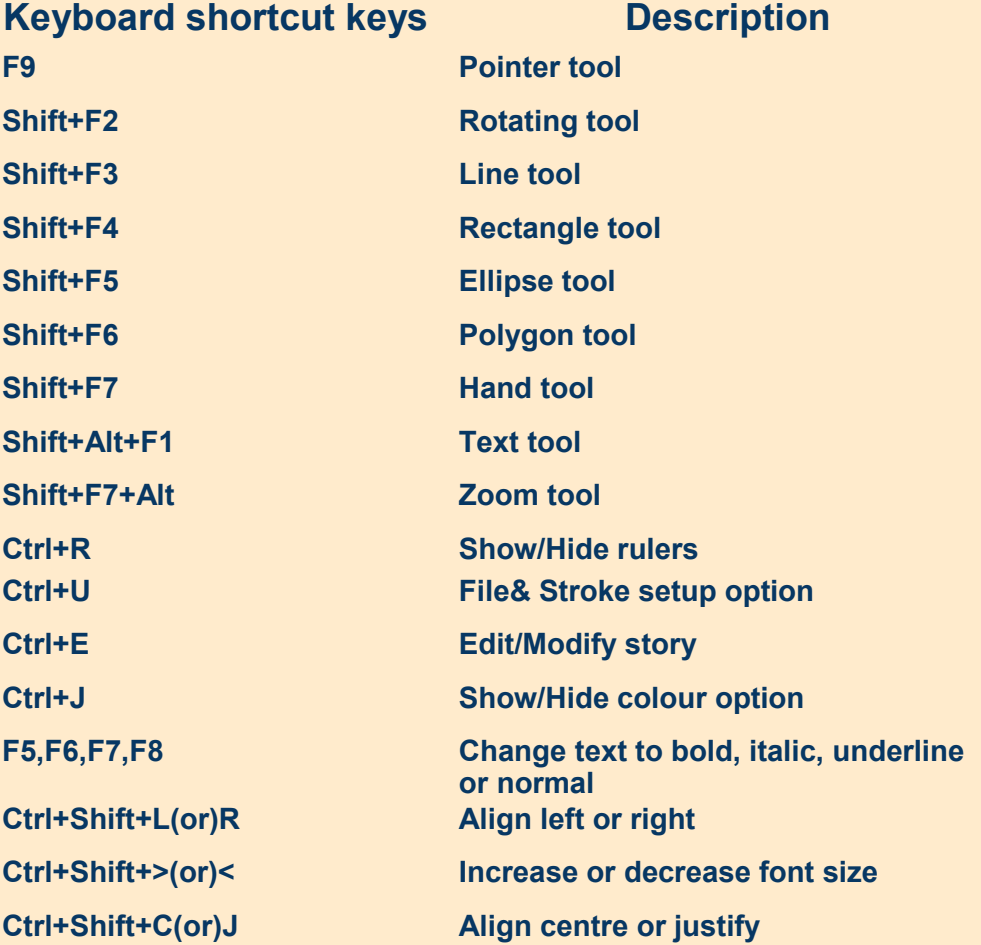

**S.Priyanka II B.Voc. (SD)**

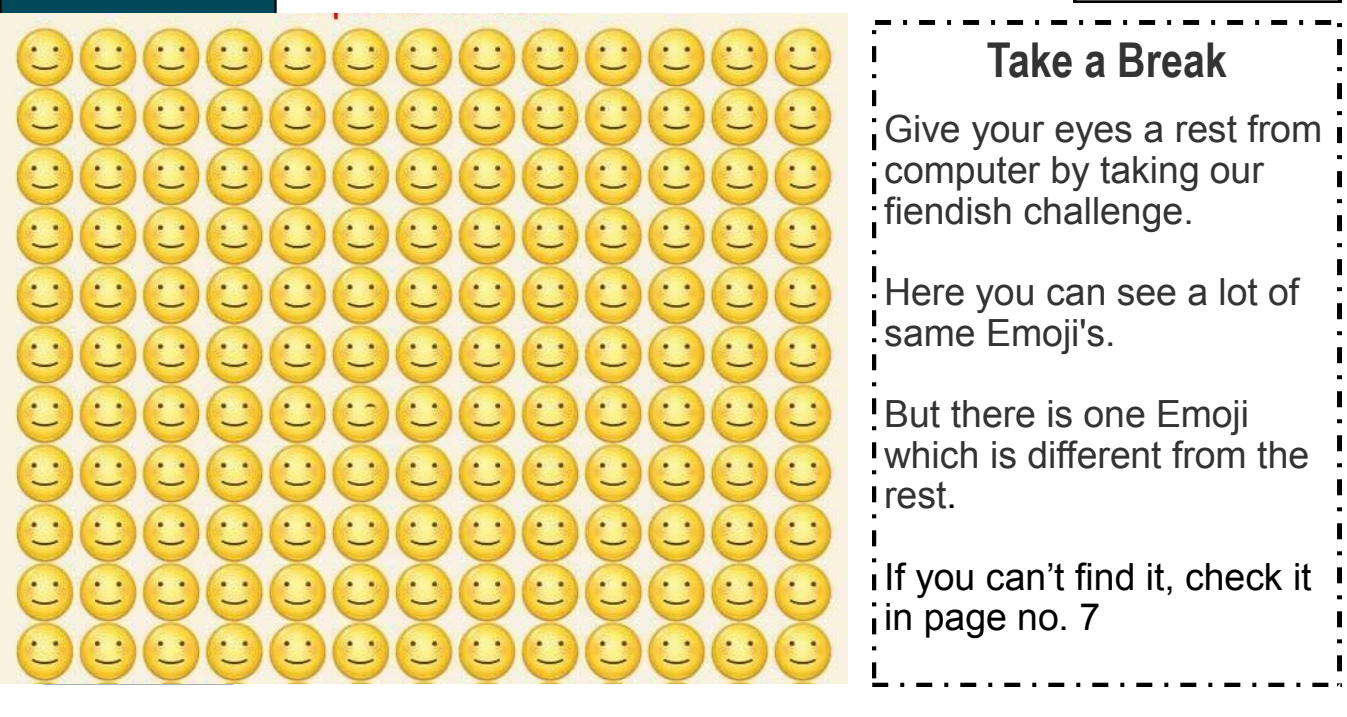

## **This Is What A GOOD Resume Should Look Like**

**One Page Resume**: Recruiters do not read your resume; they do a 15 - 30 second "spot check" of your resume. When your resume is too long, it just takes your best stuff - the stuff that would have made the "one page cut" and dilutes it with more mediocre content. Lengthy resumes do not make you more impressive, and there are many other reasons to keep your resume short too. You just need to think about what is really important for a recruiter to see.

**No Objectives**: All an objective does is state, in a wordy way, what position you're interested in. The company already knows that because you applied for a particular position. At best, it'll just waste space. At worst, it'll limit you since it'll exclude other positions that might have been interesting to you.

**Use a Resume Template with Columns**: Unless you're great with design, you probably shouldn't be creating your own resume template. It'll most likely look sloppy. Use a template, and make sure it has multiple columns. This makes it easier to

**Use Tables**: If you're using Microsoft Word to create your resume

read and saves space.

 $\epsilon$ **ACTION**

is the

foundational key to all

**SUCCESS**.

"

(which you probably should), use Microsoft Word's "tables". Just make sure to hide the borders afterwards.

**Short Bullets**: Because resume screeners only spend 15 - 30 seconds on your resume, length bullets - anything that feels like a paragraph - just won't get read. Keep your bullets to one to two lines (with one line being better than two).

#### **Accomplishment Oriented**: Your bullets

should focus on your accomplishments - that is, the impact you had - rather than your responsibilities. What did you build, create, design, optimize, lead, etc.

**Quantify**: Whenever possible, you should quantify your accomplishments. If you optimized something, by how much? If you won an award, out of how many people?

**Answer for riddle asked in page no. 2**

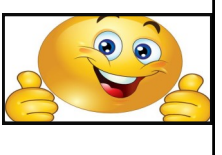

*The woman is blind and is reading braille.*

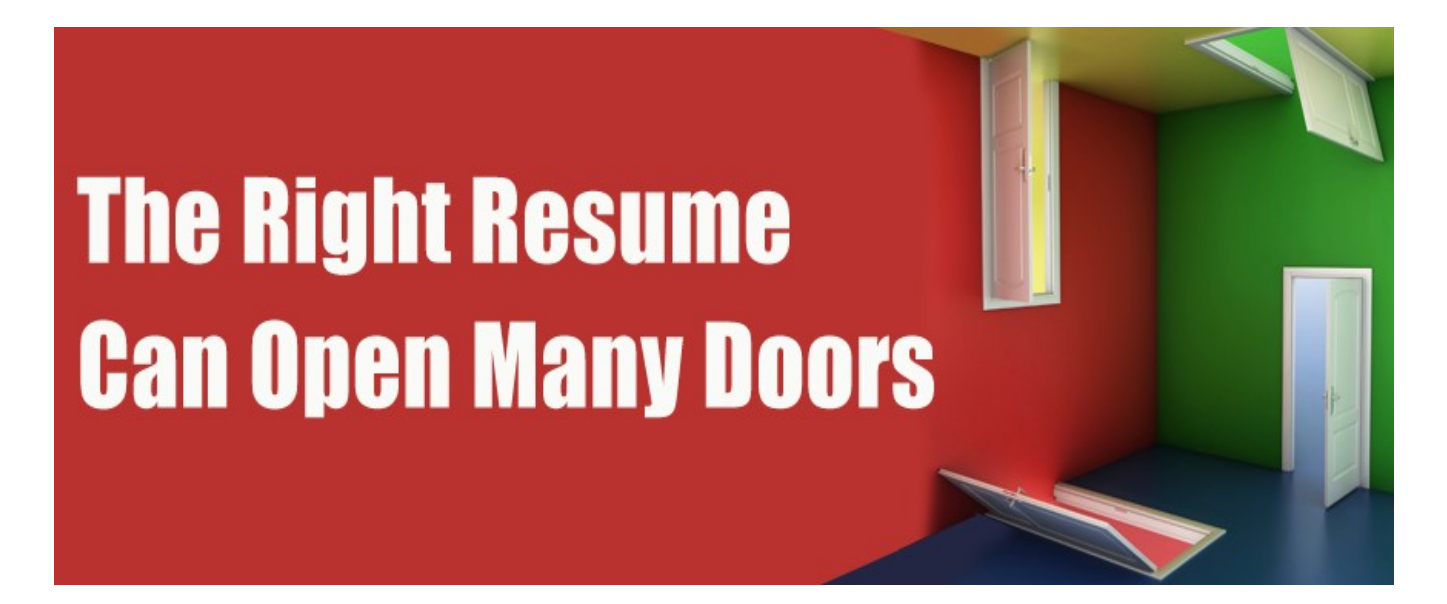

**Resume**: The general rule of thumb is to list your GPA if it's at least 3.0 or higher, but there are two important rules to know here: (1) You may choose to list your in-major GPA if it's higher than your overall GPA, but you need to specify that it's your in-major GPA. (2) If your school uses a different scale (such as a 10-point scale), you may want to convert your GPA to a 4.0-scale which will be more widely understood.

**Projects**: Most candidates should pick their top 3 - 5 projects to list on their resume. These can be academic required project or independent projects. They do not need to be completed or launched either. As long as you've done a "meaty" amount of work on them, that's good enough!

**Additional Experience:**You can put additional experience, like leadership activities or awards, in a section like this. Be careful here to focus on what really matters.

**Languages and Technologies:** It's a good idea to list your languages and technologies, but remember that anything you list here is "fair game" for the interviewer to test. If you want to list a language but you happen to be a bit rusty in it, consider listing it as something like: "C++ (Proficient), C# (Prior Experience)".

**What did you NOT include?**: Is there anything impressive / interesting that you've done that you left out? About 50% of candidates leave out an important project or other component of their experience because it wasn't finished / "official" / etc. If you've done it, and it's impressive enough to "make the cut" (you shouldn't just list everything you've ever done), then it belongs on your resume!

> **S.Revathi II B.Voc. (SD)**

# **History of Java**

Java language has undergone several changes since JDK 1.0 as well as numerous additions of classes and packages to the standard library. Since J2SE 1.4, the evolution of the Java language has been governed by the Java Community Process (JCP), which uses *Java Specification Requests* (JSRs) to propose and specify additions and changes to the Java platform.

 The language is specified by the *Java Language Specification* (JLS) changes to the JLS are managed under JSR 901.

 In addition to the language changes, much more dramatic changes have been made to the java class library over the years, which has grown from a few hundred classes in JDK 1.0 to over three thousand in J2SE 5.Entire new APIs, such as Swing and Java2D, have been introduced, and many of the original JDK 1.0 classes and methods have been deprecated. Some programs allow conversion of Java programs from one version of the Java platform to an older one.

 After the Java 7 release, Oracle promised to go back to a 2-year release

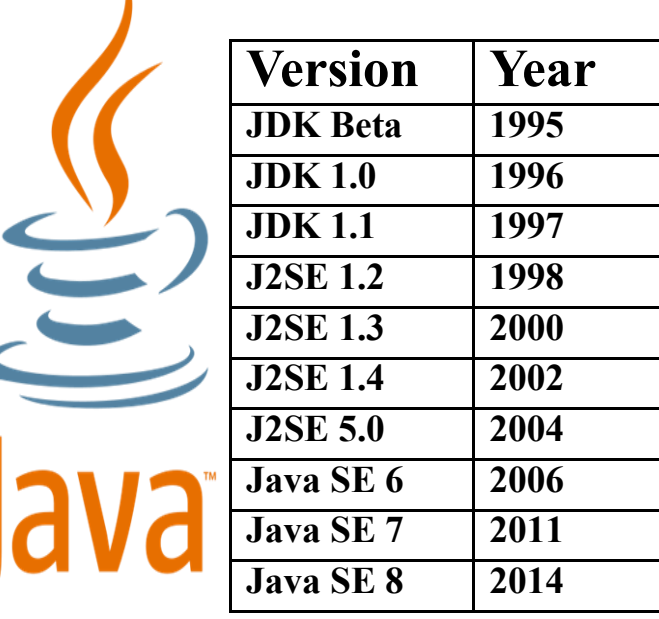

cycle. However, in 2013, Oracle announced that they would delay Java 8 by one year, in order to fix bugs related to Java security.

 Java 8 is the only publicly supported version, while after public support periods of older versions has ended, non-public updates have been issued for Java 7 and earlier.

> **K.Ramu II B.Voc. (SD)**

**V.Jothirani I B.Voc. (SD) Result** Seventh Row Sixth Emoji is different.  **It's Winking.** 

## **Word Search**

Can you find the following messaging services in the grid on the right? Names may appear vertically, horizontally or diagonally, and forwards or backwards.

**ALLO GMAIL IMESSAGE MESSENGER SIGNAL SKYPE SNAPCHAT TELEGRAM VIBER WHATSAPP**

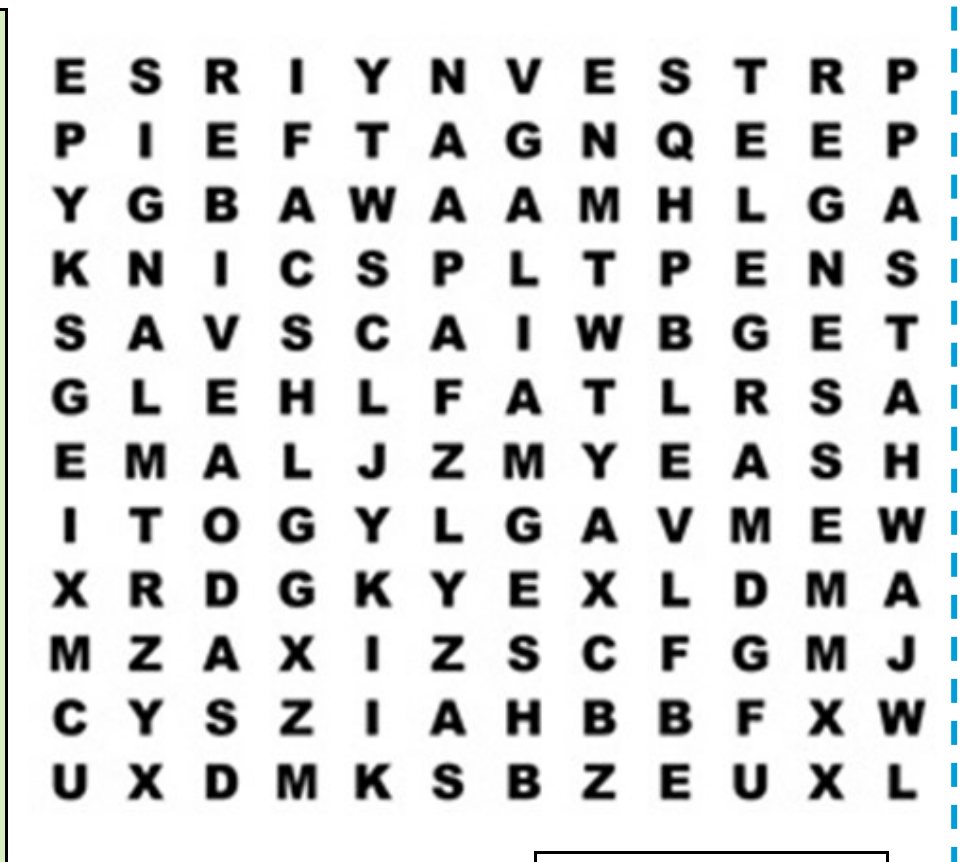

**R.Aruludayasuriya II B.Voc. (SD)**

the human eye was a digital camera, It would have 576 megapixels *"*

 $\mathcal{U}$ 

## **The Phantom Flex**

The **Phantom® Flex** is a high speed digital camera that uses high speed electronic "digital" imaging to record motion that is too fast for conventional cameras to perceive.

The patented technology captures high resolution images at thousands of frame rates per second with no blurring or distortion. It allows moving targets to stay in-frame longer so more of an event can be captured.

 The technology was originally developed by Vision Research for motion analysis and it's still used or that purpose, however, it has been widely used in the television and motion picture industry.

This slow-motion technology is a

crucial element in the production of 3D movies. In fact, Vision Research won an Emmy® for Technical Engineering from the National Academy of Television Arts and Sciences. Four employees of Vision Research, Radu Corlan, Petru Pop, Andy Jantzen and Richard Toftness also received Academy Awards® from the Academy of Motion Picture Arts and Science.

 The Phantom also won the IABN (International Association of Broadcasting Manufacturers) Design and Innovation Award, as well as the Best of What's New Award from Popular Science magazine.

> **M.Kousalya I B.Voc. (SD)**

# **Pro's and Con's of Facebook**

facebook

## **Advantage**

- $\Rightarrow$  You can chat with friends by using Facebook. The Facebook messenger application is very handy for chatting online.
- $\Rightarrow$  Students can use Facebook for group study by creating a group only for studying. There you can share any information about your projects, homework, assignment, exam, due date etc.
- $\Rightarrow$  Facebook online games are really popular and addicting.

**600,000 hacking** 

facebook

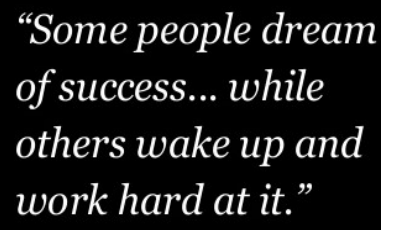

- Mark Zuckerberg, Founder of Facebook

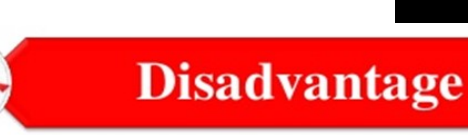

 **attempts are made to** 

**Facebook accounts every day.**

- **Facebook is Addicting!** For some people Facebook could be more addicting than cigarette!.
- $\Rightarrow$  **Fake profile and ID!** Fake profile is one of the biggest disadvantage of Facebook . Now it is easier to create fake profile with a stolen picture.
- $\Rightarrow$  Here are plenty of groups and fan pages out there which are being created to abuse or violate other religion, personalities, nation etc.

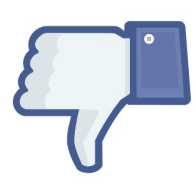

**A.Pandivel I B.Voc.(SD)**

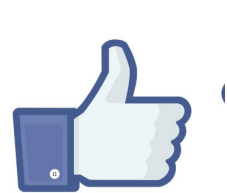

**P A G E 1 0**

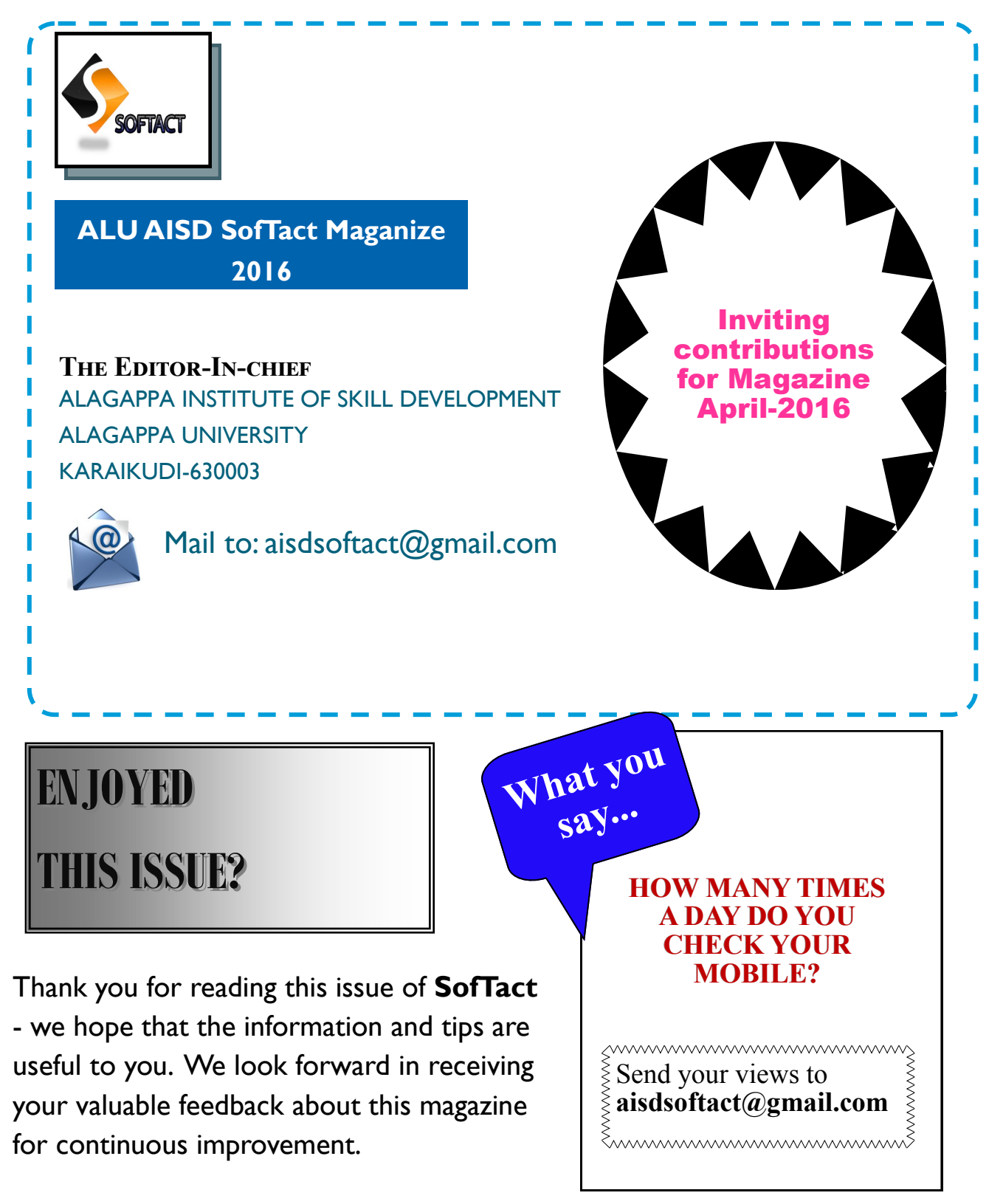

#### **Disclaimer:**

All information presented in this magazine have been obtained from reliable sources deemed to be accurate by the contributors of ALU AISD SofTact. While reasonable care has been taken in its preparation, ALU AISD SofTact assumes no representation or warranty, expressed or implied, as to the accuracy, timeliness or completeness of such information.